#### Novel Mesoporous Materials with a Uniform Distribution of Organic Groups and Inorganic Oxide in Their Frameworks

### Shinji Inagaki,<br>\*\*\* Shiyou Guan,<br>† Yoshiaki Fukushima,<br>† Tetsu Ohsuna,<br>† and Osamu Terasaki<br>†

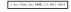

Neval Moroperous Materials with a Uniform Distribution of Organia egasic Oside is Their Francoveks

Teddell Peterman," Tele Chess," and

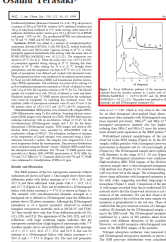

1. Job: 1. 3. One Mar 1861 Jon K. (444) J. K. (446) E. C. Lowe (458) in  $\begin{array}{l} \mbox{Cyl}_2(\mathcal{M}) \otimes \mathcal{M}_2(\mathcal{M}) \otimes \mathcal{M}_2(\mathcal{M}) \otimes \mathcal{M}_2(\mathcal{M}) \otimes \mathcal{M}_2(\mathcal{M}) \otimes \mathcal{M}_2(\mathcal{M}) \otimes \mathcal{M}_2(\mathcal{M}) \otimes \mathcal{M}_2(\mathcal{M}) \otimes \mathcal{M}_2(\mathcal{M}) \otimes \mathcal{M}_2(\mathcal{M}) \otimes \mathcal{M}_2(\mathcal{M}) \otimes \mathcal{M}_2(\mathcal{M}) \otimes \mathcal{M}_2(\mathcal{M}) \otimes \mathcal{$ The Corp. of the U.S. of Charles & C. The U.S. of the Corp. of the Corp. of the Corp. of the Corp. of the Corp. of the Corp. of the Corp. of the Corp. of the Corp. of the Corp. of the Corp. of the Corp. of the Corp. of the

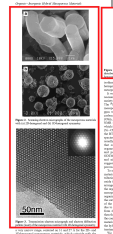

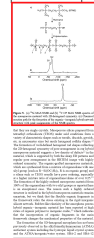

メロメ メ御 メメ ヨメ メヨメ

 $299$ 

**SPOS FO UNAM** 

 $\label{eq:1} \begin{array}{l} \hbox{Cylkung $A$-Isang $A$-Isang$ 

## Figura: Estructura de un artículo JACS.

Arturo Antonio García Figueroa José Luis López Cervantes

#### The Moderator-Mediator Variable Distinction in Social Psychological Research: Conceptual, Strategic, and Statistical Considerations

#### Reuben M. Baron and David A. Kenny<br>University of Connecticut

THE MOSCARD ANDREW .<br>Londonum variable and the independent variable in:<br>Altert variables and in Class 4. Andy variables are continue The Moderator-Mediator Variable Distinction in Social Psychological<br>Research: Conceptual, Strategic, and Statistical Considerations W ---------**Roder M. Baren and David A. Kenny** 臣 **Bratish, wastend in Estage of Novem the projectes of starbooks and its** model police to recommend a single and the constitution of a real police in the constitution of the constitution of the constitution of the constitution of the constitution of the constitution of the constitution of the co -----÷. ₩ .<br>Lifeting politics has ons 2.00% for symmetric for research<br>sind holing by streeting that 8 "moderni<br>. 20% and thus within the same perigons copyrat achien for<br>Copyr (1963, interior)<br>Copyr (1963, interior)<br>Copyrate form **Implications and Applications of**<br>Modernam Advaluate Distinction )<br>a Windows of an Islam indice of the first policy<br>hill HDS-11 sale and also happened and you **CALL PRIZER TO BE RESPONDED AT** a l'arts Copes shu proble creanne e ar baller moire a<br>a artific Rodeo P habit na cataonnata da Syrang Ago ocid psychological authore finance the referance of<br>view in higher in sectiof psychology, which sees may

THE MONETAGE AREA OF A PERSONAL

Agreeia autogast fan hei inze

id, 1795, Increditor, Grand Arbeiter and proposition<br>Them provided at the matting of the Pasteleometer Theo

#### $\overline{a}$

m<br>Parador, N. 1979, Maria of allendi belavar vo<br>Aprol Arcould, K. 1988

メロメ メ御 メメ ヨメ メヨメ

m

ng mai hidioan Alban<br>Koma D. A., A Tada, L. E. (1983), Impanad makéh li<br>Alban A makéhan (1984), Impanad ang at digan<br>Alban A (1994), I Doug Van Auflage, 30. 1931 CT.<br>1. 1. 1. 1. 1975 : Complete met Indiana de Banches Po

**The E.A. Page, J. (27)). Edge your, Expression at alley.**<br>Constitutions for the Andrew Play Form  $\beta$  C, Lead, R, & Wilson, L, PM, had asky the company of the property and the company of the company of the company of the company of the company of the company of the company of the company of the company of the co

an taran-

historical China Prohibition Parkinson Mark 1, 200 State W.

**Concrete A controller** ek Miley<br>11. Designació de la formativa gius de 11. Crata<br>18. Medicina (de la formativa e spresida)<br>1811-1911, Cashaiga MacMarael (de la formativa)

.<br>Anglia Mora atlanta

and butch of a sign  $A$  )  $10^{-1}$  (S). <br>  $\label{eq:11} \begin{array}{l} \text{with } \alpha \in \mathbb{N} \times \mathbb{N} \times \mathbb$ a, IV. 81-198.<br>1. P. B., A. Roman, R. C. (1980). The coloration and internation.<br>resulted afters, Starred Wilsold and State Adverse. [3] 199-

### Figura: Estructura de un artículo de psicología.

Arturo Antonio García Figueroa José Luis López Cervantes

 $rac{1}{2}$ 

∍ **SPOS FO UNAM** 

 $299$ 

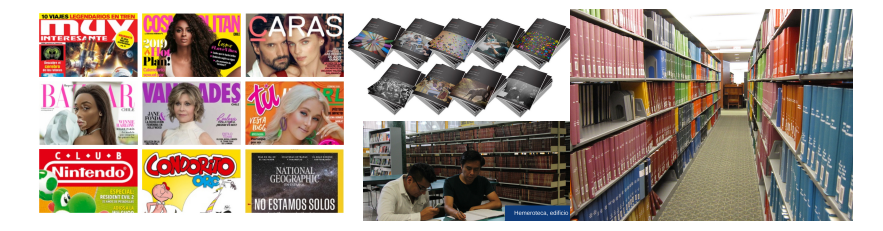

## Figura: Hemeroteca, bibliotéca de revistas.

← □ ▶ ← *□* 

 $299$ 

Arturo Antonio García Figueroa José Luis López Cervantes SPQS FQ UNAM

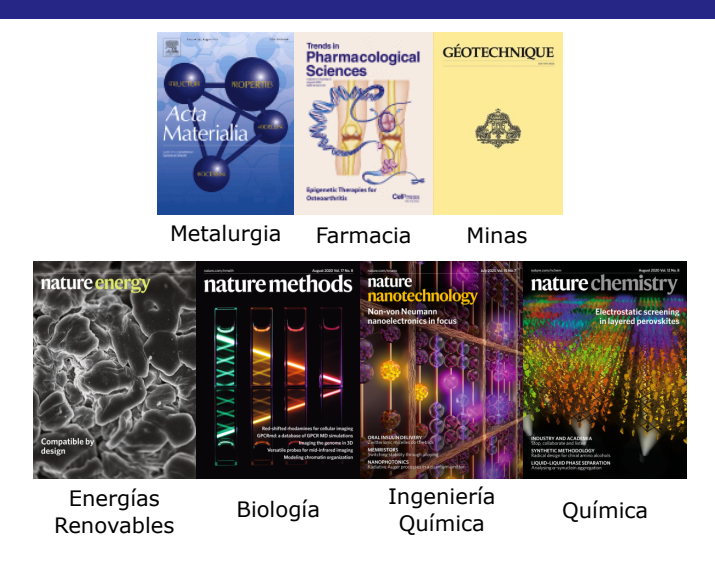

Figura: Las mejores revistas de acuerdo al área, agosto de 2020.

 $4$  ロ }  $4$   $\overline{m}$  }  $4$   $\overline{m}$  }  $4$ 

 $299$ 

Arturo Antonio García Figueroa José Luis López Cervantes SPQS FO UNAM CHARLE ESPOS FQ UNAM

## **Editoriales**

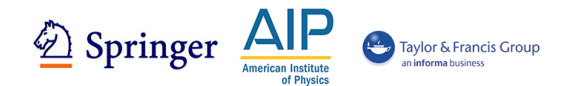

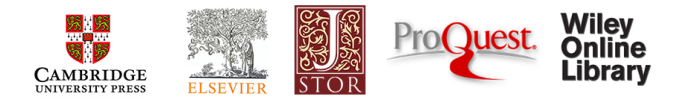

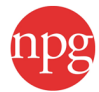

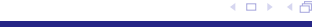

Arturo Antonio García Figueroa José Luis López Cervantes SPQS FO UNAM CHARLE ESPOS FQ UNAM

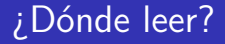

Parámetros de relevancia. Se publican con una temporalidad anual.

### ■ CiteScore  $CS_x =$  $\sum_1^m c_i$  $\frac{\sum_{i=1}^{n} c_i}{\sum_{i=1}^{n} i} \in [x-1,x]$  (1)

Donde x es el año del indicador, i son los artículos de la revista, y  $c_i$  son las citas del artículo i-ésimo

メロメ メタメメ ミメメ 毛

 $\Omega$ 

Arturo Antonio García Figueroa José Luis López Cervantes SPQS FO UNAM

# ¿Dónde leer?

**Impact Factor** 

$$
IF_x = \frac{\sum_{1}^{m} c_i}{\sum_{1}^{n} i}
$$
 donde  $c \in [x]; i \in [x-1, x]$  (2)

■ 5-y Impact Factor

$$
5yIF_x = \frac{\sum_{1}^{m} c_i}{\sum_{1}^{n} i}
$$
 donde  $c \in [x]; i \in [x-5, x]$  (3)

**K ロ ▶ K (倒 ) K K** 

Ε

Arturo Antonio García Figueroa José Luis López Cervantes SPQS FQ UNAM

 $299$ 

## ¿Dónde leer?

SNIP (Impacto de la revista normalizado por artículo)

$$
SNIP_x = \frac{\sum_1^m c_i}{\overline{c}} \quad \in \quad [x-3, x] \tag{4}
$$

**Kロト K伊下** 

 $\Omega$ 

## SJR

$$
SJR_x = \frac{\sum_{1}^{m} c_i \gamma_j}{\sum_{1}^{n} i}
$$
 donde  $c \in [x]; i \in [x-1, x]$  (5)

Donde  $\bar{c}$  es el promedio de citas de las revistas del área temática, y *γ*<sup>j</sup> es un factor de ponderación de la relevancia de la revista donde se cita el artículo i-ésimo.

Arturo Antonio García Figueroa José Luis López Cervantes SPQS FO UNAM

# ¿Dónde leer?

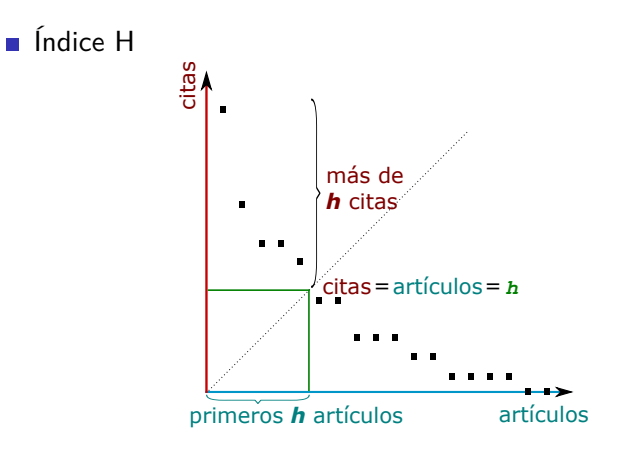

Arturo Antonio García Figueroa José Luis López Cervantes SPQS FQ UNAM

 $299$ 

+ □ ▶ + *□* ▶

# ¿Dónde publicar?

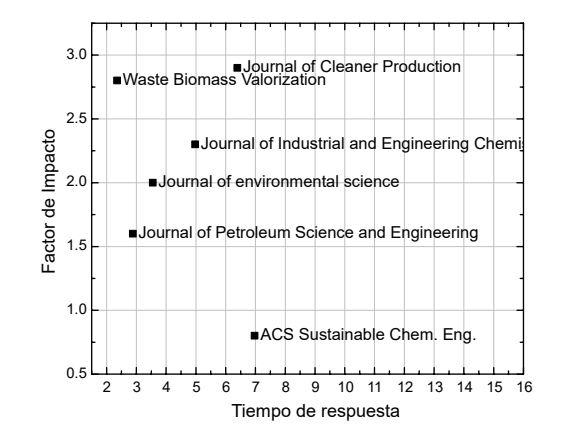

Figura: Gráfico de factor de impacto vs tiempo de respuesta.

**◆ ロ ▶ → 何** 

 $\Omega$ 

Arturo Antonio García Figueroa José Luis López Cervantes SPQS FO UNAM

## Tiempos de respuesta

**https://www.researchgate.net/post/Is\_there\_any\_collected** information on the speed of different journals either time to first decision or time from acceptance to [appearance\\_online](https://www.researchgate.net/post/Is_there_any_collected_information_on_the_speed_of_different_journals_either_time_to_first_decision_or_time_from_acceptance_to_appearance_online)

メロメメ 倒す メミメメ 毛

 $\Omega$ 

- [https://scirev.org/journal/](https://scirev.org/journal/advances-in-colloid-and-interface-science/) [advances-in-colloid-and-interface-science/](https://scirev.org/journal/advances-in-colloid-and-interface-science/)
- $\blacksquare$  <https://blog.dhimmel.com/plos-and-publishing-delays/>